МИНИСТЕРСТВО ОБРАЗОВАНИЯ И НАУКИ РОССИЙСКОЙ ФЕДЕРАЦИИ Федеральное государственное автономное учреждение высшего образования Институт математики и механики им. Н.И. Лобачевского

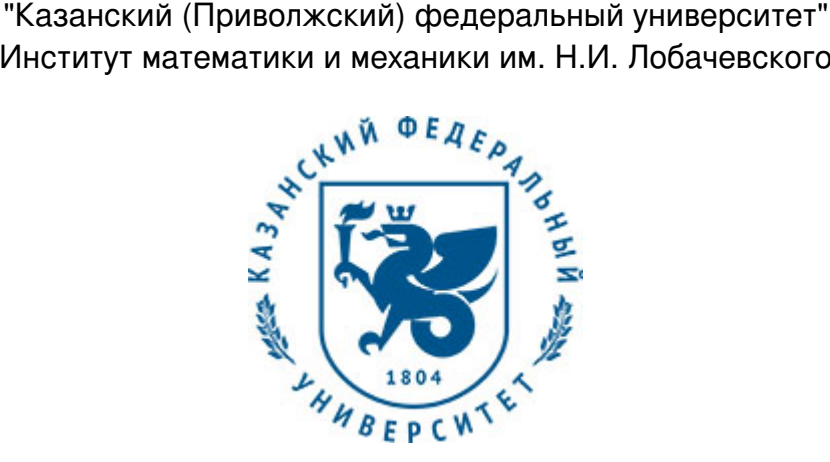

# **УТВЕРЖДАЮ**

Проректор по образовательной деятельности КФУ проф. Таюрский Д.А. 20 г.

# **Программа дисциплины**

Компьютерные технологии Б1.В.ОД.2

Направление подготовки: 01.04.01 - Математика Профиль подготовки: Анализ на многообразиях Квалификация выпускника: магистр Форма обучения: очное Язык обучения: русский **Автор(ы):** Липачев Е.К. **Рецензент(ы):** Маклецов С.В.

# **СОГЛАСОВАНО:**

Заведующий(ая) кафедрой: Авхадиев Ф. Г. Протокол заседания кафедры No \_\_\_ от " \_\_ " \_\_ \_\_ \_\_ 201 \_ г

Учебно-методическая комиссия Института математики и механики им. Н.И. Лобачевского : Протокол заседания УМК No \_\_\_\_ от "\_\_\_\_" \_\_\_\_\_\_\_\_\_\_\_ 201\_\_г

> Казань 2016

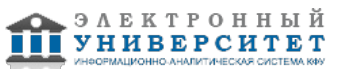

# **Содержание**

1. Перечень планируемых результатов обучения по дисциплине (модулю), соотнесенных с планируемыми результатами освоения образовательной программы

2. Место дисциплины в структуре основной профессиональной образовательной программы высшего образования

3. Объем дисциплины (модуля) в зачетных единицах с указанием количества часов, выделенных на контактную работу обучающихся с преподавателем (по видам учебных занятий) и на самостоятельную работу обучающихся

4. Содержание дисциплины (модуля), структурированное по темам (разделам) с указанием отведенного на них количества академических часов и видов учебных занятий

4.1 Структура и тематический план контактной и самостоятельной работы по дисциплине/ модулю

4.2 Содержание дисциплины

5. Перечень учебно-методического обеспечения для самостоятельной работы обучающихся по дисциплине (модулю)

6. Фонд оценочных средств по дисциплине (модулю)

6.1 Перечень компетенций с указанием этапов их формирования в процессе освоения образовательной программы и форм контроля их освоения

6.2 Описание показателей и критериев оценивания компетенций на различных этапах их формирования, описание шкал оценивания

6.3 Типовые контрольные задания или иные материалы, необходимые для оценки знаний, умений, навыков и (или) опыта деятельности, характеризующих этапы формирования компетенций в процессе освоения образовательной программы

6.4 Методические материалы, определяющие процедуры оценивания знаний, умений, навыков и (или) опыта деятельности, характеризующих этапы формирования компетенций

7. Перечень основной и дополнительной учебной литературы, необходимой для освоения дисциплины (модуля)

7.1 Основная литература

7.2 Дополнительная литература

8. Перечень ресурсов информационно-телекоммуникационной сети "Интернет", необходимых для освоения дисциплины (модуля)

9. Методические указания для обучающихся по освоению дисциплины (модуля)

10. Перечень информационных технологий, используемых при осуществлении образовательного процесса по дисциплине (модулю), включая перечень программного обеспечения и информационных справочных систем (при необходимости)

11. Описание материально-технической базы, необходимой для осуществления образовательного процесса по дисциплине (модулю)

12. Средства адаптации преподавания дисциплины к потребностям обучающихся инвалидов и лиц с ограниченными возможностями здоровья

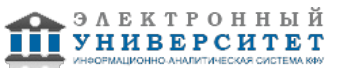

Программу дисциплины разработал(а)(и) доцент, к.н. (доцент) Липачев Е.К. (Кафедра теории функций и приближений, отделение математики), Evgeny.Lipachev@kpfu.ru

#### **1. Перечень планируемых результатов обучения по дисциплине (модулю), соотнесенных с планируемыми результатами освоения образовательной программы**

Выпускник, освоивший дисциплину, должен обладать следующими компетенциями:

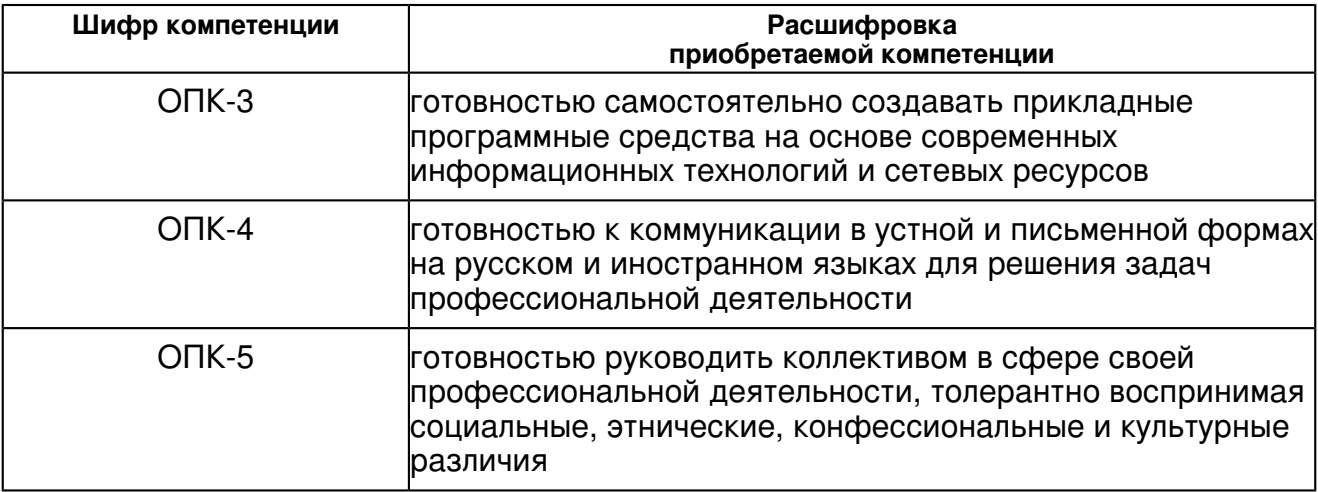

Выпускник, освоивший дисциплину:

1. должен знать:

технологию и основные приемы работы в операционных систем

2. должен уметь:

 использовать программные среды и облачные сервисы компьютерной подготовки научной работы

3. должен владеть:

 основами работы в системах Windows и Linux, приемами подготовки математических документов в TEX-среде.

4. должен демонстрировать способность и готовность:

 выполнять основные операции по администрированию операционной системы, организовать компьютерную среду для научной работы, использовать сетевые сервисы при решении научных задач,

применять технологию компьютерной подготовки научной работы и продвижения ее в сетевом научном пространстве.

#### **2. Место дисциплины в структуре основной профессиональной образовательной программы высшего образования**

Данная учебная дисциплина включена в раздел "Б1.В.ОД.2 Дисциплины (модули)" основной профессиональной образовательной программы 01.04.01 "Математика (Анализ на многообразиях)" и относится к обязательным дисциплинам. Осваивается на 1, 2 курсах, в 1, 2, 3 семестрах.

#### **3. Объем дисциплины (модуля) в зачетных единицах с указанием количества часов, выделенных на контактную работу обучающихся с преподавателем (по видам учебных занятий) и на самостоятельную работу обучающихся**

Общая трудоемкость дисциплины составляет 6 зачетных(ые) единиц(ы), 216 часа(ов).

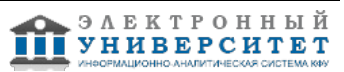

Контактная работа - 84 часа(ов), в том числе лекции - 0 часа(ов), практические занятия - 84 часа(ов), лабораторные работы - 0 часа(ов), контроль самостоятельной работы - 0 часа(ов).

Самостоятельная работа - 396 часа (ов).

Контроль (зачёт / экзамен) - 0 часа(ов).

Форма промежуточного контроля дисциплины: зачет с оценкой зачет в 1 семестре; зачет во 2 семестре; в 3 семестре.

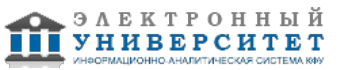

#### **4. Содержание дисциплины (модуля), структурированное по темам (разделам) с указанием отведенного на них количества академических часов и видов учебных занятий**

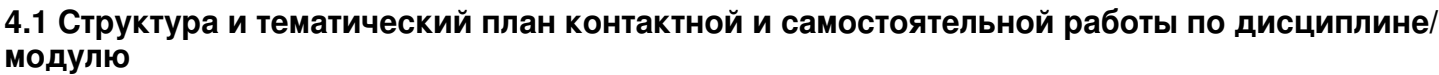

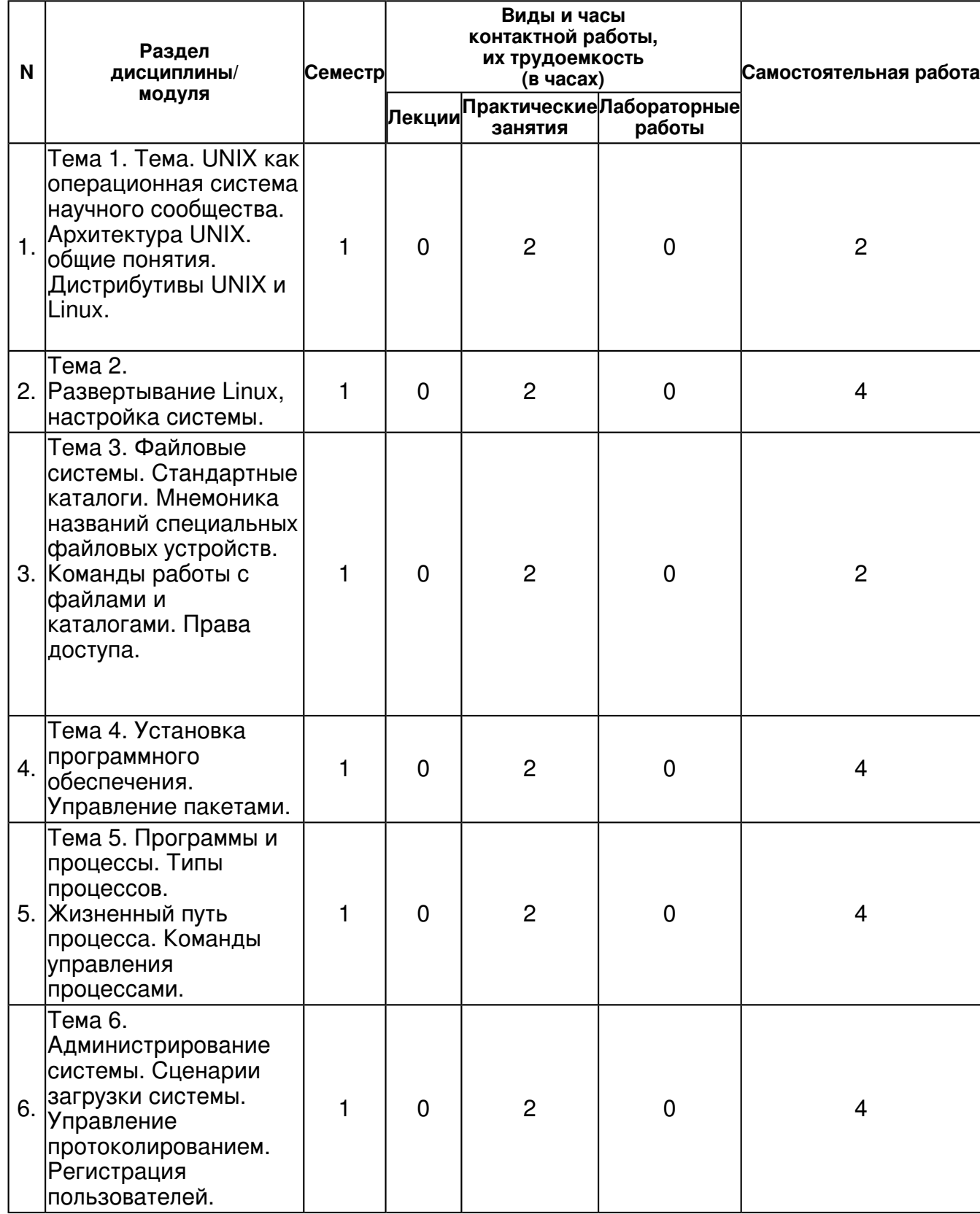

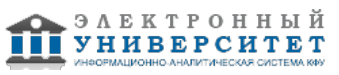

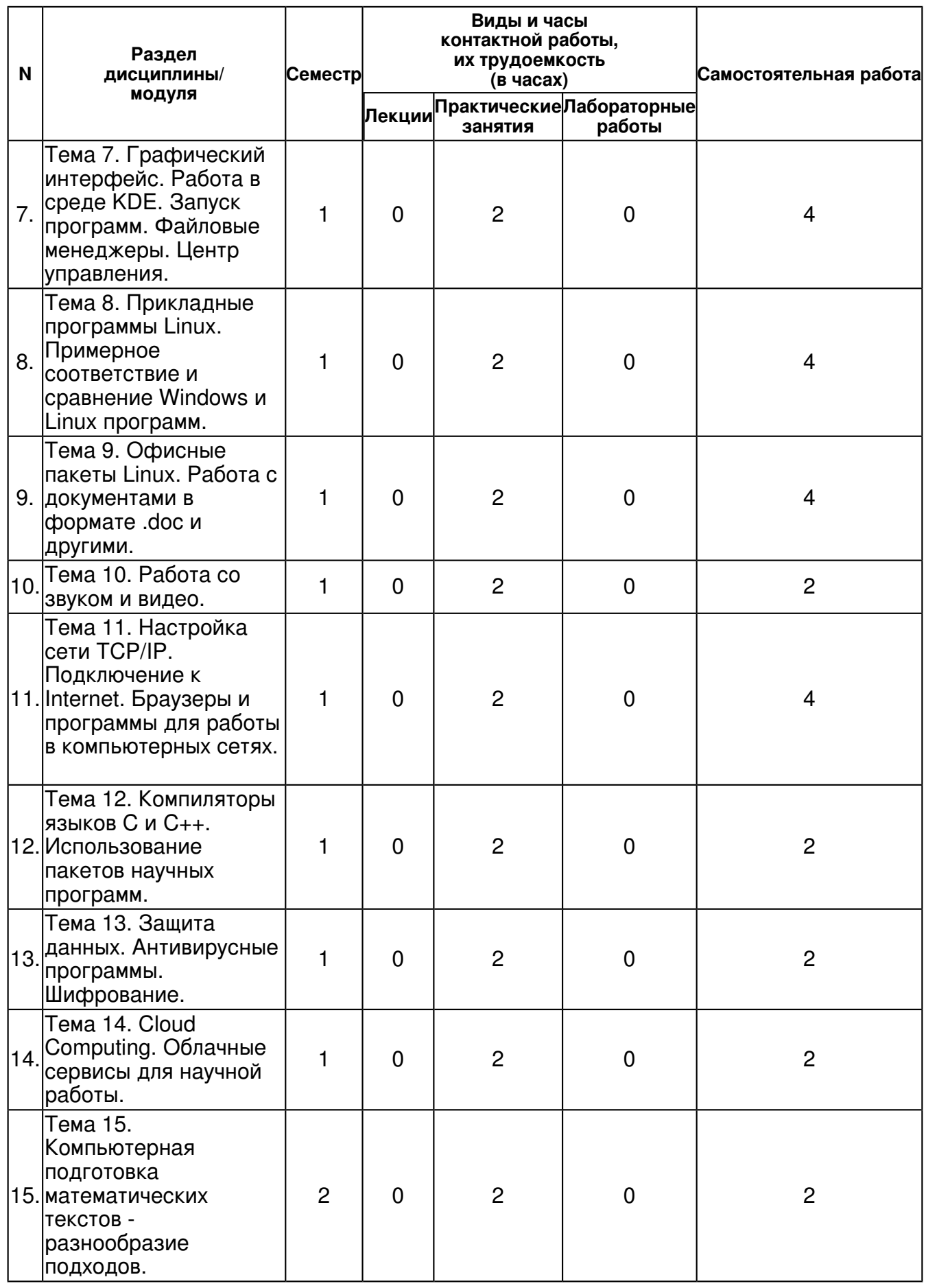

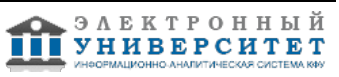

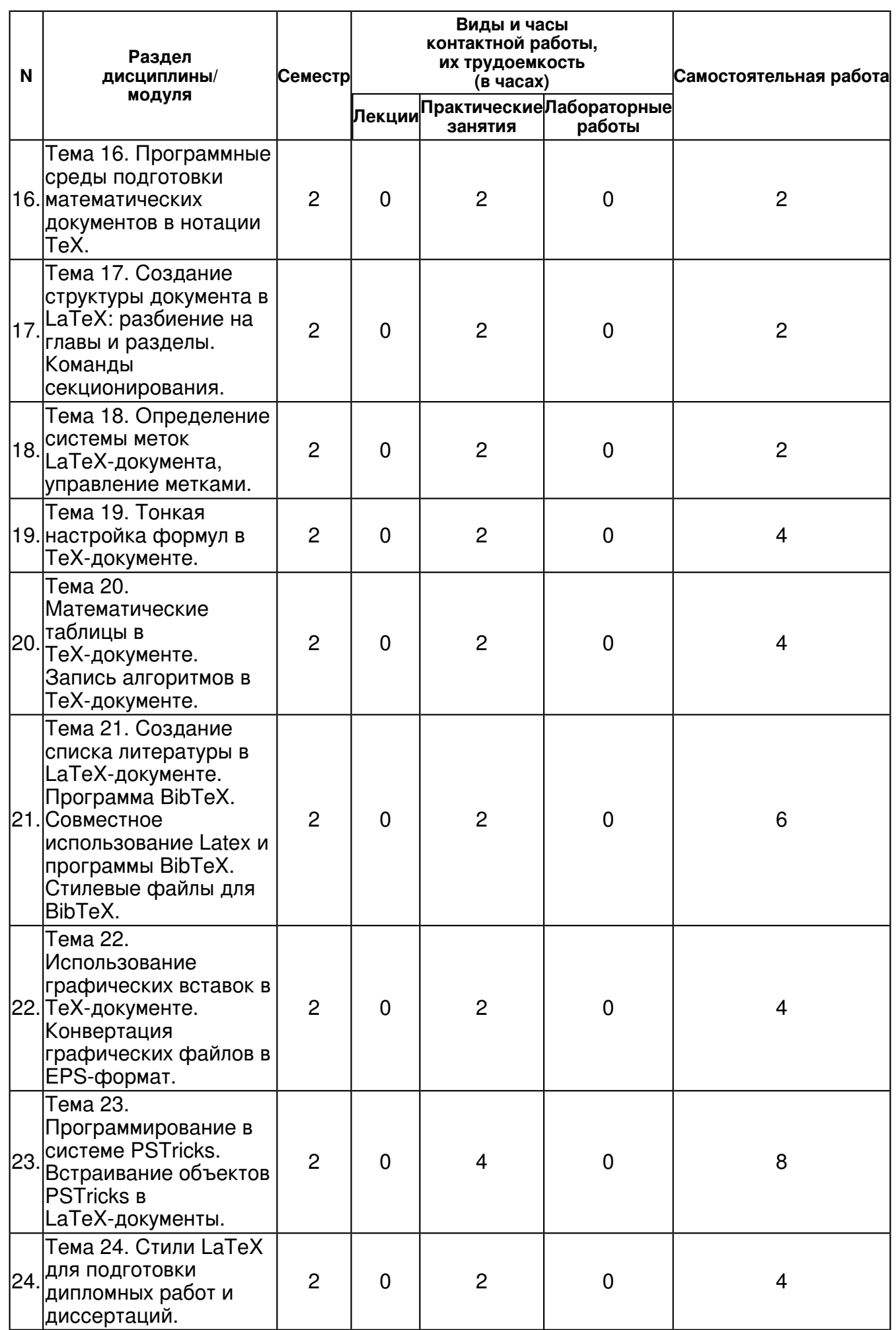

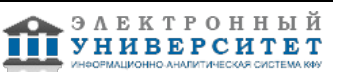

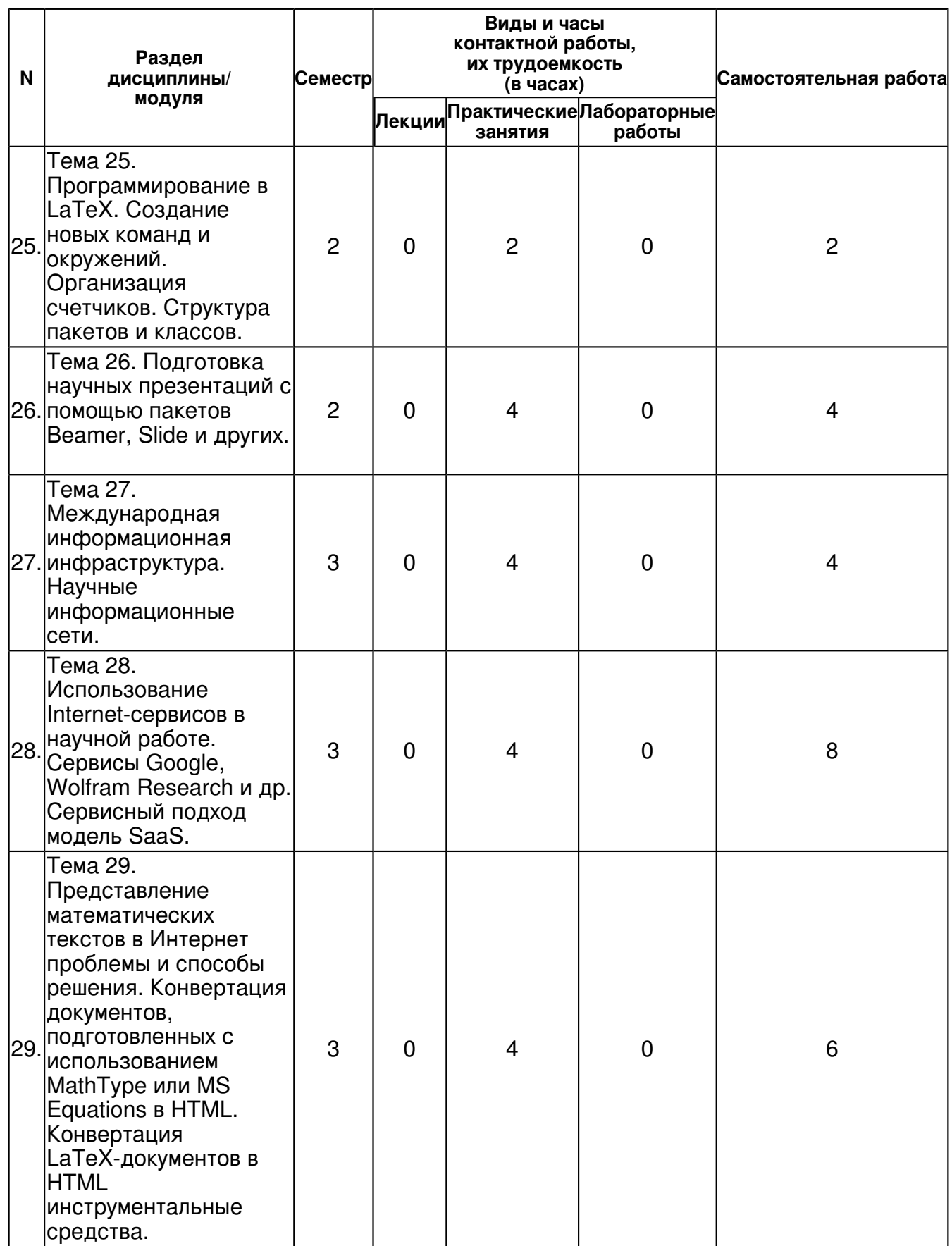

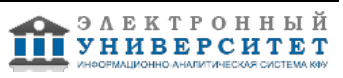

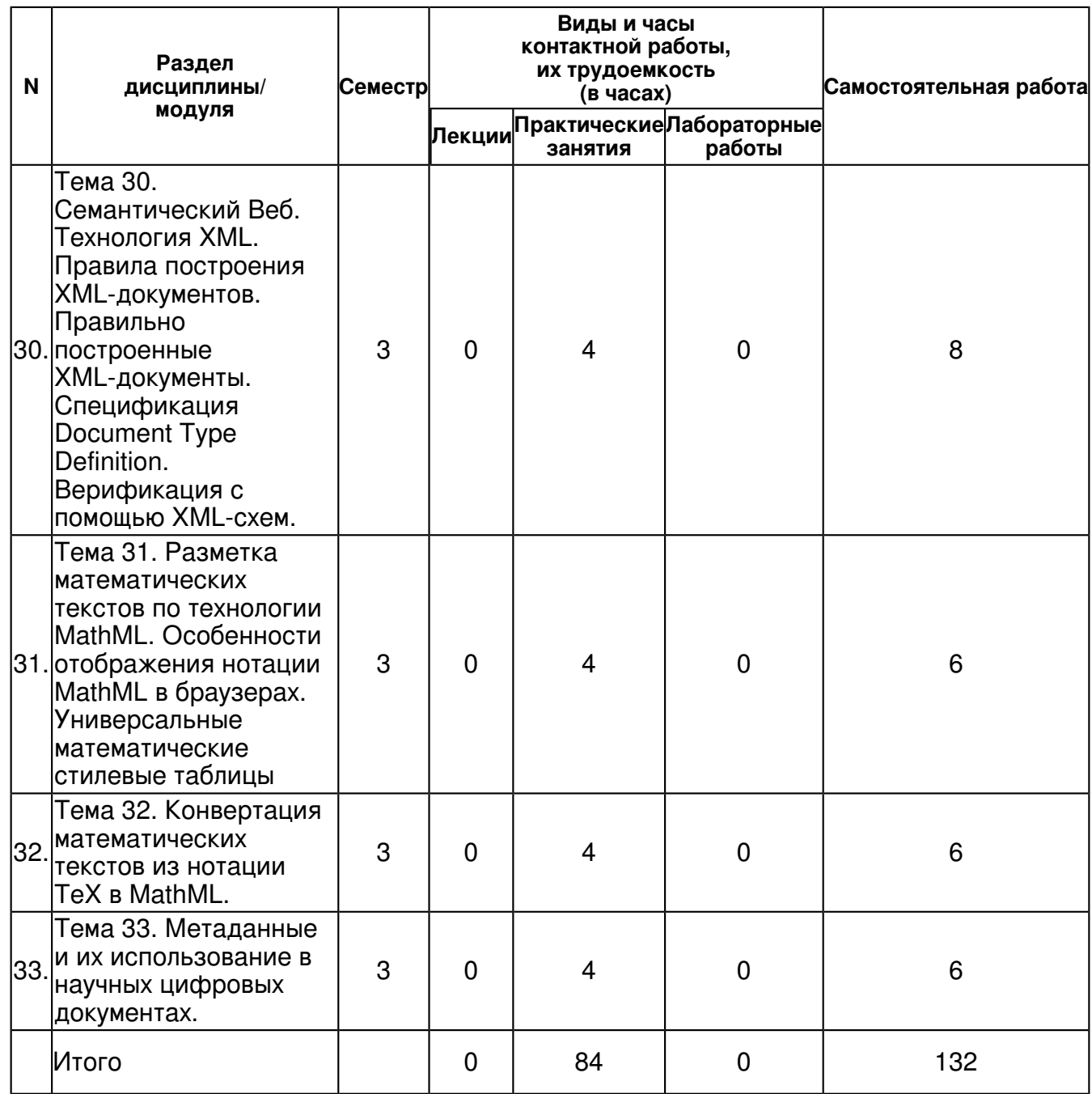

# **4.2 Содержание дисциплины**

**Тема 1. Тема. UNIX как операционная система научного сообщества. Архитектура UNIX. общие понятия. Дистрибутивы UNIX и Linux.**

Краткое изложение развития операционных систем. Операционные системы для компьютеров и мобильных устройств. Операционные системы Windows-x. UNIX и Linux.

Сравнение дистрибутивов.

# **Тема 2. Развертывание Linux, настройка системы.**

Обзор операций, предваряющих установку операционной системы и программные инструменты для их осуществления (в Windows). Как установить несколько операционных систем на компьютер. Развертывание Linux как второй операционной системы на компьютере.

#### **Тема 3. Файловые системы. Стандартные каталоги. Мнемоника названий специальных файловых устройств. Команды работы с файлами и каталогами. Права доступа.**

Обзор файловых систем, используемых в Windows и Linux. Файловые системы ext2, ext3. Выполнение основных операций на примере SuSe Linux. Доступ к дискам и файлам через объект Мой компьютер. Выполнение операций (копирование, перемещение, удаление) с помощью контекстного меню.

# **Тема 4. Установка программного обеспечения. Управление пакетами.**

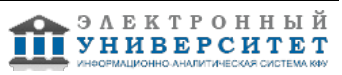

Настройка системы с правами администратора системы (root). Пример настройки в SuSe Linux через Центр управления YaST. Разновидности пакетов. Вызов пакетов через дистрибутив на диске и с использованием сети.

#### **Тема 5. Программы и процессы. Типы процессов. Жизненный путь процесса. Команды управления процессами.**

Определение понятия Процесс. Родительский и дочерний процессы. Дерево процессов. Команда pstree. Уникальный идентификатор процесса - PID.

Состояния процесса: активен (R), приостановлен (T), "спит" (S). Статус процесса.

Команды управления процессами.

#### **Тема 6. Администрирование системы. Сценарии загрузки системы. Управление протоколированием. Регистрация пользователей.**

Администрирование системы на примере SuSe Linux с помощью Центра управления YaST.

Настройка мультивариантной загрузки - назначение системы, загружаемой "по умолчанию". Создание новых пользователей и назначение прав. Удаление пользователей системы.

### **Тема 7. Графический интерфейс. Работа в среде KDE. Запуск программ. Файловые менеджеры. Центр управления.**

KDE интегрированная графическая оболочка для Linux (и других версий UNIX). Обзор приложений графической оболочки. Запуск приложений. Выполнение операций с дисками и файлами в KDE. Настройка графической оболочки.

### **Тема 8. Прикладные программы Linux. Примерное соответствие и сравнение Windows и Linux программ.**

Обзор прикладных программ на примере SuSe Linux. Примерное соответствие и сравнение Windows и Linux программ. Установка новых программ.

### **Тема 9. Офисные пакеты Linux. Работа с документами в формате .doc и другими.**

Обзор пакетов Open Office, Libre Office. Сравнение функционала этих пакетов с MS Office. Совместимость документов, созданных в этих пакетах с MS Office. Подготовка текстовых документов, таблиц, презентаций.

# **Тема 10. Работа со звуком и видео.**

Просмотр видео с DVD и CD. Приложения для воспроизведения аудиофайлов. Воспроизведение файлов формата MP3.

#### **Тема 11. Настройка сети TCP/IP. Подключение к Internet. Браузеры и программы для работы в компьютерных сетях.**

Интерфейсом с точки зрения ОС является устройство, через которое система получает и передает IP-пакеты. Роль интерфейса локальной сети может выполнять одно (или несколько) из следующих устройств: Ethernet-карта, ISDN-адаптер. Настройка интерфейса заключается в присвоении IP-адресов сетевому устройству и установке нужных значений для других параметров сетевого подключения. Программа ifconfig. Настройка прокси-сервера и подключение к сети КФУ.

# **Тема 12. Компиляторы языков C и C++. Использование пакетов научных программ.**

Рассматриваются только GNU-компиляторы для C и C++, поставляемые вместе с

системой. Команды cc и gcc. Параметры этих команд.

# **Тема 13. Защита данных. Антивирусные программы. Шифрование.**

Обзор мероприятий, связанных с защитой данных, размещенных на компьютере. Настройка антивирусных программ. Установка межсетевых экранов. Программные средства шифрования данных.

# **Тема 14. Cloud Computing. Облачные сервисы для научной работы.**

Технология Облачных вычислений (Cloud Computing). Облачные сервисы хранения данных, редактирования и обмена.

# **Тема 15. Компьютерная подготовка математических текстов - разнообразие подходов.**

Обзор инструментов подготовки документов, содержащих элементы математической нотации и формулы. Сравнение технологий подготовки на примере MS Word+MathType и MikTeX.

#### **Тема 16. Программные среды подготовки математических документов в нотации TeX.**

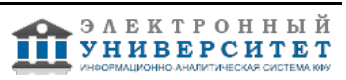

Система разметки математических текстов TeX. Программные среды подготовки математических документов на основе TeX-нотации. Пакеты MikTeX и TeXLive.

#### **Тема 17. Создание структуры документа в LaTeX: разбиение на главы и разделы. Команды секционирования.**

Создание структуры документа в LaTeX. Команды разбиения текста на главы и разделы. Команды секционирования документа.

### **Тема 18. Определение системы меток LaTeX-документа, управление метками.**

Основные конструкции LATEX, в частности, формулы, теоремы, главы и параграфы, можно пометить с помощью команды \label. Единственным параметром этой команды является текстовая строка (ключ), состоящая из латинских букв, цифр и знаков препинания. Простой пример \section{Введение}\label{S:intro}. Одно из возможных решений - создание составных меток. Ключ метки разделяется на части с помощью разделителя, например, двоеточия (:). В первой части ключа указывается тип конструкции, т.е. на что ссылается метка. Обычно используется либо одна или несколько букв, например, буква E или две буквы eq для обозначения уравнения, буква T - для обозначения теоремы, буква S или буквы sec - для обозначения раздела.

### **Тема 19. Тонкая настройка формул в TeX-документе.**

Обзор команд тонкой настройки отображения формул. Команды \displaystyle, \phantom, \hspace, \quad и др.

**Тема 20. Математические таблицы в TeX-документе. Запись алгоритмов в TeX-документе.**

Использование окружения tabular для создания таблиц. Создание матриц и векторов. Использование окружения array. Окружение verbatim. Стилевые пакеты, предназначенные для улучшенной записи алгоритмов.

#### **Тема 21. Создание списка литературы в LaTeX-документе. Программа BibTeX. Совместное использование Latex и программы BibTeX. Стилевые файлы для BibTeX.**

Правила оформления литературы. Окружение thebibliography.

Последовательность действий для создания списка литературы с помощью BibTeX: 1. Создать и заполнить файл с расширением .bib. Записи такого файла имеют определенную структуру. Каждая запись должна быть отнесена к определенному типу: статья в журнале, статья для конференции, книга, дипломная работа и т.п.. Записи в базе данных для различных типов имеют различный набор полей, причем поля делятся на 3 класса: обязательное поле, необязательное поле и игнорируемое поле. 2. Выбрать файл .bst (стилевой файл), - с помощью этого файла задаётся библиографический формат. В соответствии с этим форматом формируются ссылки и список литературы. Многие издания имеют свой .bst. 3. В преамбуле статьи нужно разместить команду \bibliographystyle{стиль} где стиль - имя используемого .bst -файла. Имеется четыре стандартных стиля plain, unsrt, alpha, abbrv. 4. Вместо окружения thebibliography разместить команду \bibliography{имя .bib-файла}(без расширения). 5. Выполнить компиляцию - будет создан файл .aux. 6. Вызвать BiBTEX - в WinEdt для этого

можно использовать команду меню Accessories-BibTeX. При этом на основании анализа файла .aux создаётся файл .bbl, содержащий ссылки, отформатированные в соответствии с библиографическим форматом, определенном в стилевом файле .bst. Предупреждения и сообщения об ошибках записываются в файл .blg. 7. Дважды откомпилировать весь документ.

#### **Тема 22. Использование графических вставок в TeX-документе. Конвертация графических файлов в EPS-формат.**

Команды включения графических файлов в документ. Почему предпочтительнее использовать формат eps. Преобразование графических файлов в EPS-формат.

#### **Тема 23. Программирование в системе PSTricks. Встраивание объектов PSTricks в LaTeX-документы.**

PSTricks - это набор макросов, позволяющих включать рисунки PostScript непосредственно в код TeX. Приводится обзор команд. Предлагается сформировать простые графические элементы с помощью PSTricks.

**Тема 24. Стили LaTeX для подготовки дипломных работ и диссертаций.**

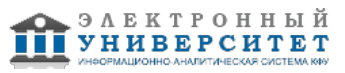

Обзор стилевых файлов, предназначенных для подготовки диссертаций. Как пример, стиль dissertation.

#### **Тема 25. Программирование в LaTeX. Создание новых команд и окружений. Организация счетчиков. Структура пакетов и классов.**

Описание системы счетчиков, используемых в TeX. Команды переопределения счетчиков. Создание новых счетчиков. Создание макросов с помощью \newcommand.

Подключение новых пакетов.

# **Тема 26. Подготовка научных презентаций с помощью пакетов Beamer, Slide и других.**

Подготовка презентаций в TeX. Пакет Slide и его команды. Пакет Beamer: команды, темы. Пример научной презентации.

#### **Тема 27. Международная информационная инфраструктура. Научные информационные сети.**

Научные информационные сети. Электронная научная библиотека eLibrary.ru - основные сервисы. Электронная математическая библиотека Math-Net - основные сервисы. World Digital Mathematical Library.

### **Тема 28. Использование Internet-сервисов в научной работе. Сервисы Google, Wolfram Research и др. Сервисный подход модель SaaS.**

Обзор и практика использования сервисов Google Академия. Обзор системы Wolfram Alpha.

**Тема 29. Представление математических текстов в Интернет проблемы и способы решения. Конвертация документов, подготовленных с использованием MathType или MS Equations в HTML. Конвертация LaTeX-документов в HTML инструментальные средства.**

Представление математических текстов в Интернет с помощью включения формул в виде графических вставок. Математические документы в виде PDF и DJVU. Конвертация документов, подготовленных с использованием MathType или MS Equations в HTML. Программные средства конвертации LaTeX-документов в HTML.

#### **Тема 30. Семантический Веб. Технология XML. Правила построения XML-документов. Правильно построенные XML-документы. Спецификация Document Type Definition. Верификация с помощью XML-схем.**

Обзор основных технологий Семантического Веба и их назначение.

Разметка документов на основе XML. Верификация с помощью DTD и XML-Schema. Примеры правильно построенных XML-документов.

#### **Тема 31. Разметка математических текстов по технологии MathML. Особенности отображения нотации MathML в браузерах. Универсальные математические стилевые таблицы**

Технология MathML семантической разметки математических формул. Примеры записи математических документов. Настройка интернет-браузеров для корректного отображения документов, содержащих MathML-фрагменты.

# **Тема 32. Конвертация математических текстов из нотации TeX в MathML.**

Программные инструменты для автоматического преобразования документов, записанных в TeX-нотации в MathML.

# **Тема 33. Метаданные и их использование в научных цифровых документах.**

Что такое метаданные и зачем они нужны в цифровом информационном пространстве. Система метаданных Dublin Core. Включение метаданных в цифровой документ.

### **5. Перечень учебно-методического обеспечения для самостоятельной работы обучающихся по дисциплине (модулю)**

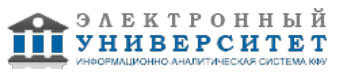

Порядок организации и осуществления образовательной деятельности по образовательным программам высшего образования - программам бакалавриата, программам специалитета, программам магистратуры (утверждён приказом Министерства образования и науки Российской Федерации N1367 от 19 декабря 2013 г.).

Письмо Министерства образования Российской Федерации N14-55-996ин/15 от 27.11.2002 "Об активизации самостоятельной работы студентов высших учебных заведений"

Положение N 0.1.1.67-06/265/15 от 24 декабря 2015 г. "Об организации текущего и промежуточного контроля знаний обучающихся федерального государственного автономного образовательного учреждения высшего образования "Казанский (Приволжский) федеральный университет""

Положение N 0.1.1.67-06/241/15 от 14 декабря 2015 г. "О формировании фонда оценочных средств для проведения текущей, промежуточной и итоговой аттестации обучающихся федерального государственного автономного образовательного учреждения высшего образования "Казанский (Приволжский) федеральный университет""

Положение N 0.1.1.56-06/54/11 от 26 октября 2011 г. "Об электронных образовательных ресурсах федерального государственного автономного образовательного учреждения высшего профессионального образования "Казанский (Приволжский) федеральный университет""

Регламент N 0.1.1.67-06/66/16 от 30 марта 2016 г. "Разработки, регистрации, подготовки к использованию в учебном процессе и удаления электронных образовательных ресурсов в системе электронного обучения федерального государственного автономного образовательного учреждения высшего образования "Казанский (Приволжский) федеральный университет""

Регламент N 0.1.1.67-06/11/16 от 25 января 2016 г. "О балльно-рейтинговой системе оценки знаний обучающихся в федеральном государственном автономном образовательном учреждении высшего образования "Казанский (Приволжский) федеральный университет"" Регламент N 0.1.1.67-06/91/13 от 21 июня 2013 г. "О порядке разработки и выпуска учебных изданий в федеральном государственном автономном образовательном учреждении высшего профессионального образования "Казанский (Приволжский) федеральный университет"" Linux RU - http://www.linux.ru/ The Comprehensive TEX Archive Network - https://www.ctan.org/ W3C standards - https://www.w3.org/standards/

# **6. Фонд оценочных средств по дисциплине (модулю)**

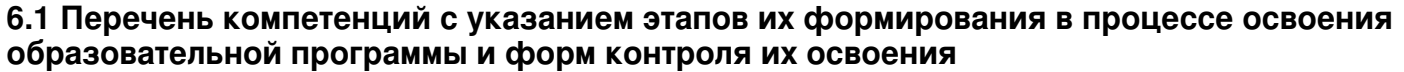

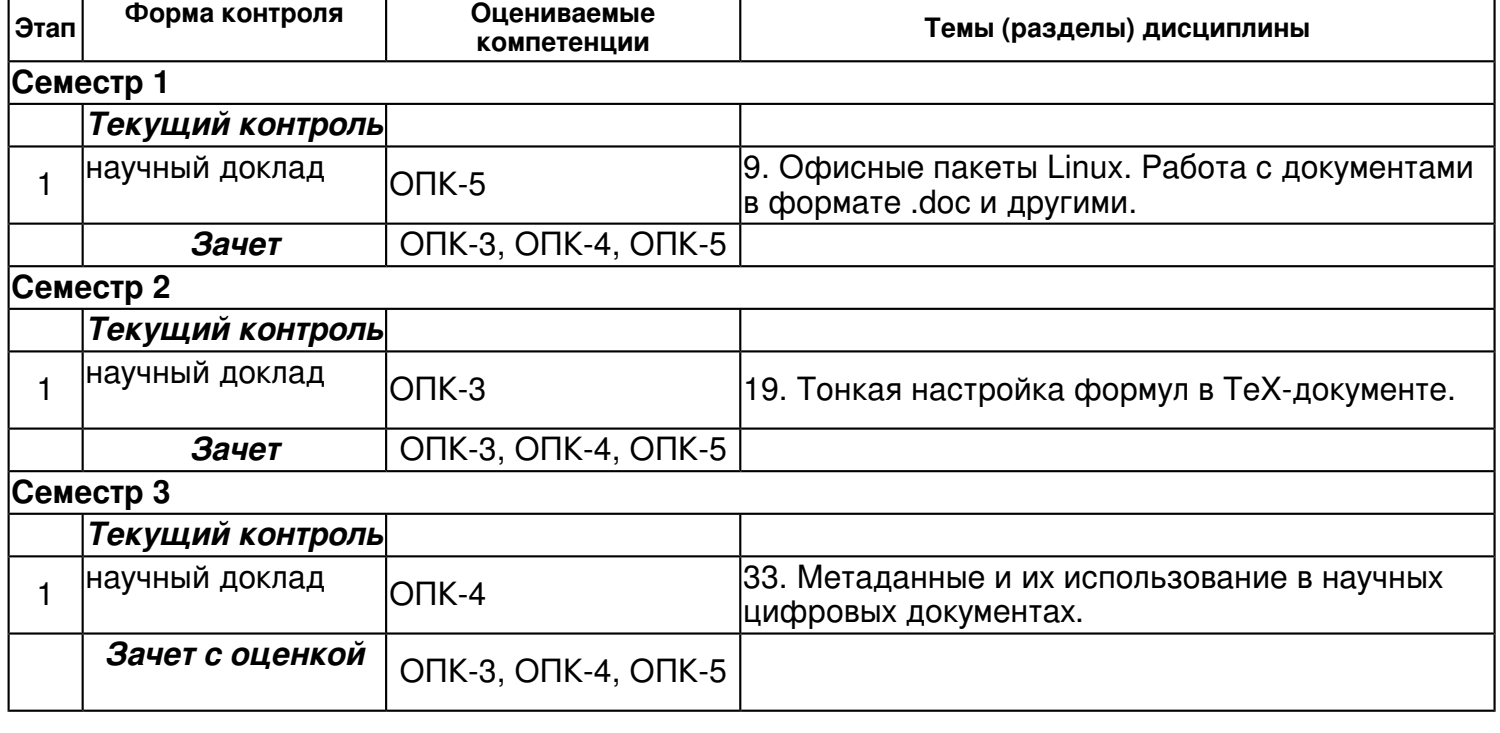

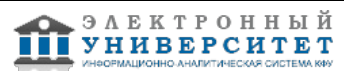

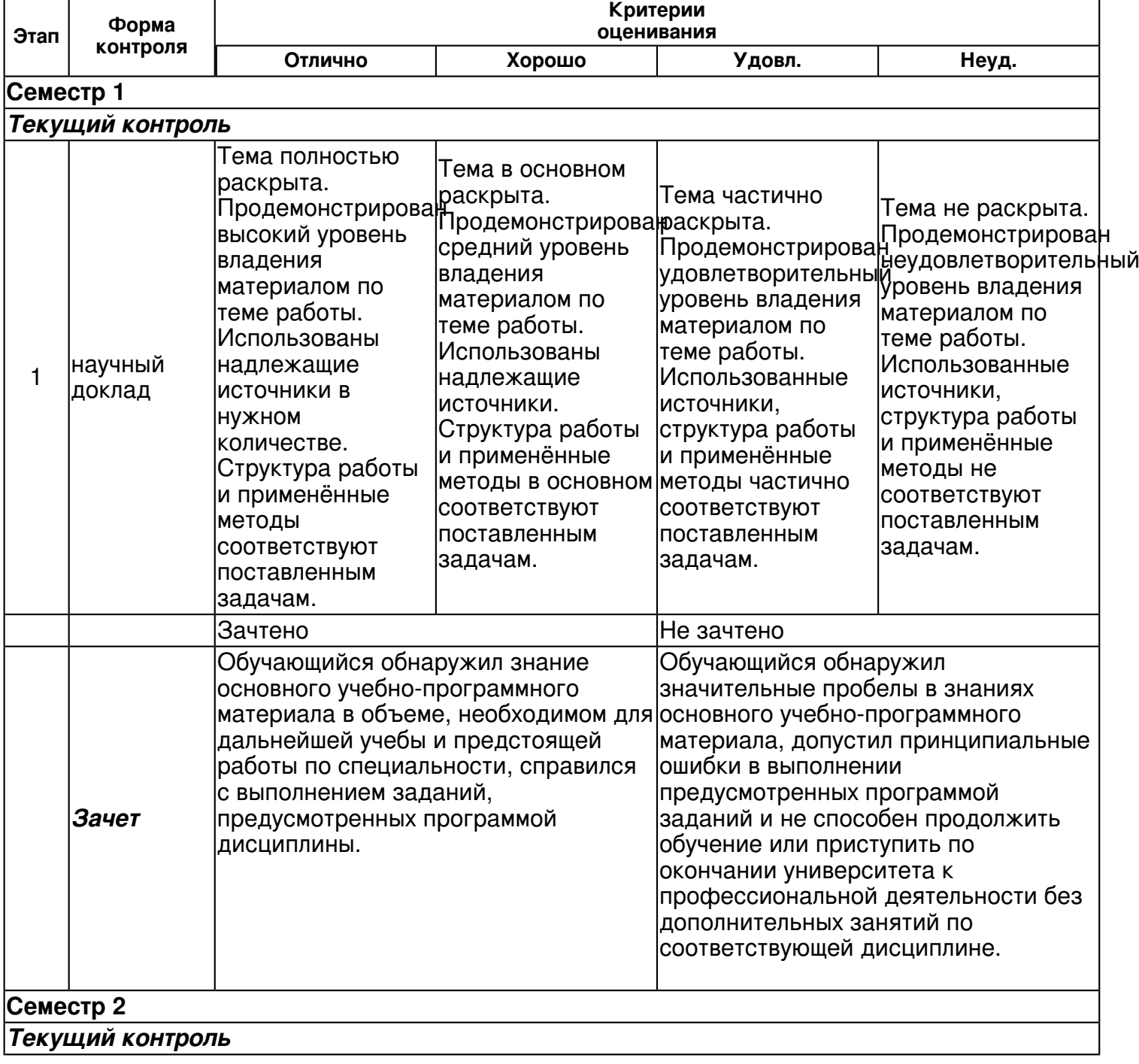

#### **6.2 Описание показателей и критериев оценивания компетенций на различных этапах их формирования, описание шкал оценивания**

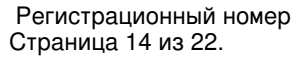

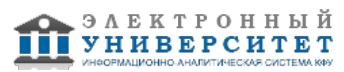

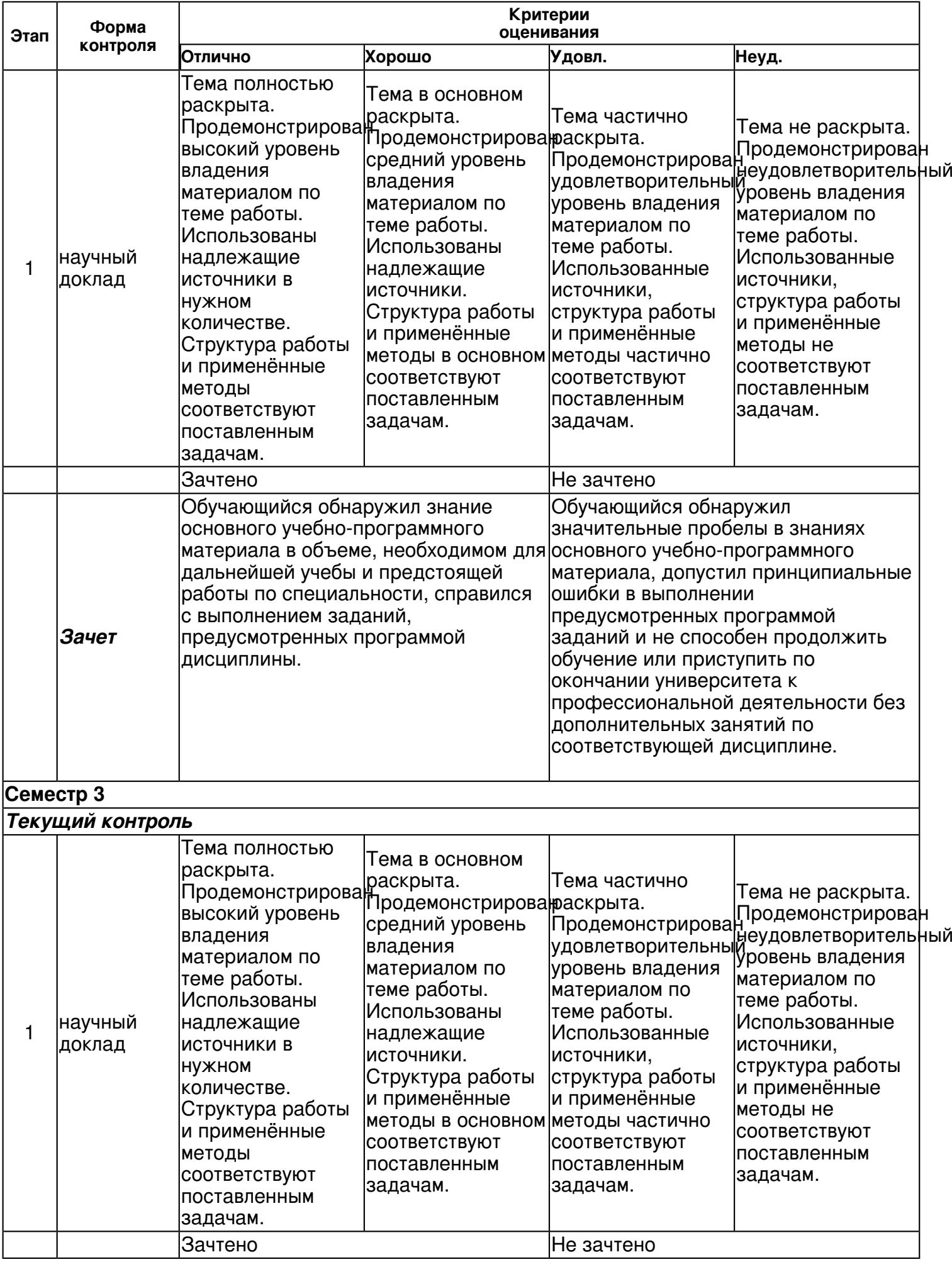

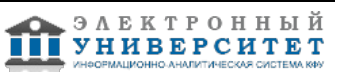

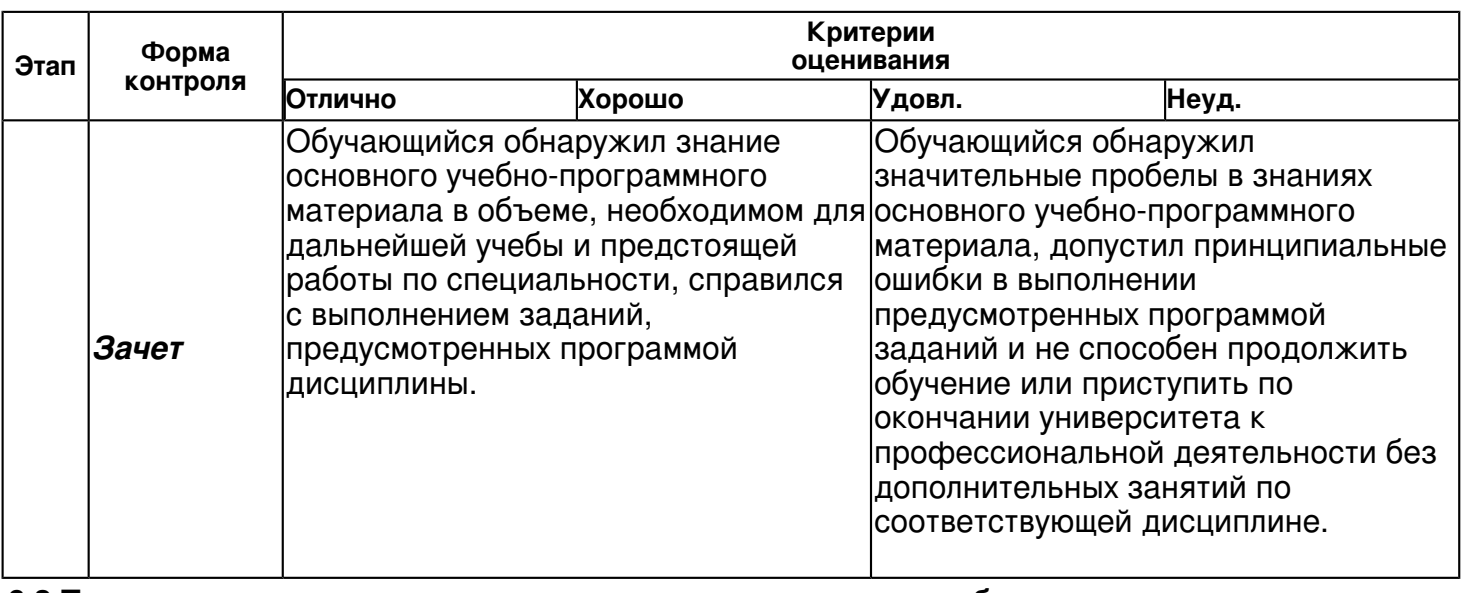

**6.3 Типовые контрольные задания или иные материалы, необходимые для оценки знаний, умений, навыков и (или) опыта деятельности, характеризующих этапы формирования компетенций в процессе освоения образовательной программы**

#### **Семестр 1**

### *Текущий контроль*

### **1. Научный доклад**

Тема 9

Задание. Открыть в Open Office и провести редактирование файлов, созданные в MS Office. Задание. Провести сравнение возможностей Open Office и MS Office.

#### **Зачет**

Вопросы к зачету

Файловая система FAT32.

Файловая система NTFS.

Файловая система ext3.

Термины, используемые при описании характеристик жестких дисков.

Программные средства диагностики компьютера

Определение параметров жесткого диска

Обслуживание жесткого диска: дефрагментация, форматирование.

Конвертация из одной файловой системы в другую.

Программные средства конвертации.

Разбиение диска на разделы.

Типы разделов.

Программные средства управления разделами.

Слияние разделов диска.

Загрузочный раздел.

Стандартные каталоги.

Мнемоника названий специальных файловых устройств.

Команды работы с файлами и каталогами. Права доступа.

Программы и процессы.

Типы процессов.

Жизненный путь процесса.

Команды управления процессами.

Сценарии загрузки системы.

Управление протоколированием.

С чего начинать установку системы Linux

Как на одном компьютере установить и систему Windows и систему Linux. Порядок установки систем

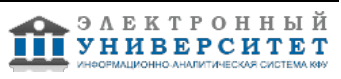

Регистрация пользователей.

Пользователь root

Работа в среде KDE.

Запуск программ.

Файловые менеджеры.

Центр управления.

Настройка сети TCP/IP в Linux.

Подключение к Internet.

Браузеры и программы для работы в компьютерных сетях.

Пакет Open Office основные приемы работы.

Подготовка документов, совместимых с MS Word

Подготовка документов, совместимых с MS Excel

Подготовка презентаций в Open Office и Libre Office

Компиляторы языков C и C++.

Команды выполнение программы на языке С

Использование пакетов научных программ.

#### **Семестр 2**

*Текущий контроль*

### **1. Научный доклад**

Тема 19

Настройка отображения строчных формул с помощью \displaystyle.

Использование команд \left и \right для настройки размера окружающих формулу скобок. Использование окружения array для записи многострочных формул.

Использование команды \phantom для выравнивания многострочных формул.

Управление пробелами в формулах.

### **Зачет**

Вопросы к зачету

Создание математических документов в нотации TeX.

Создание структуры документа в LaTeX: разбиение на главы и разделы. Команды секционирования.

Определение системы меток LaTeX-документа, управление метками.

Создание таблиц.

Создание списка литературы в LaTeX-документе.

Создание оглавления

Создание предметного указателя

Создание списка иллюстраций

Создание списка таблиц

Программа BibTeX.

Совместное использование Latex и программы BibTeX.

Программирование в системе PSTricks.

Вставка графических объектов в документ.

Встраивание объектов PSTricks в LaTeX-документы.

Простые конструкции PSTricks.

Подготовка презентаций в LaTeX.

Гипертекстовые ссылки в документе LaTeX.

Конвертация документа в PDF.

Стили научных журналов, использующих LaTeX. Пример.

Семантические возможности LaTeX.

Конвертация LaTeX-документов в HTML инструментальные средства.

Средства совместной работы

# **Семестр 3**

*Текущий контроль*

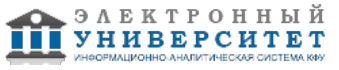

# **1. Научный доклад**

Тема 33

Привести различные варианты определения термина Метаданные.

Привести примеры записи метаданных на интернет-страницах.

Какие метаданные необходимы для научных работ.

#### **Зачет с оценкой**

Вопросы к зачету с оценкой

Конвертация документов, подготовленных с использованием MathType или MS Equations в HTML.

Программные средства конвертации LaTeX-документов в HTML.

Основные технологии Семантического Веба и их назначение.

Правила разметки документов на основе XML.

Верификация XML-документов с помощью DTD.

Верификация XML-документов с помощью XML-Schema.

Основные конструкции Presentation MathML.

Настройка интернет-браузеров для корректного отображения документов, содержащих MathML-фрагменты.

Программные инструменты для автоматического преобразования документов, записанных в TeX-нотации в MathML.

Система метаданных Dublin Core. Включение метаданных в цифровой документ.

Формирование XML-документа на основе LaTeX-документа.

Использование Internet-сервисов в научной работе.

Сервисы Google Академия

#### **6.4 Методические материалы, определяющие процедуры оценивания знаний, умений, навыков и (или) опыта деятельности, характеризующих этапы формирования компетенций**

В КФУ действует балльно-рейтинговая система оценки знаний обучающихся. Суммарно по дисциплине (модулю) можно получить максимум 100 баллов, из них текущая работа оценивается в 50 баллов, итоговая форма контроля - в 50 баллов.

Для зачёта:

56 баллов и более - "зачтено".

55 баллов и менее - "не зачтено".

Для экзамена:

86 баллов и более - "отлично".

71-85 баллов - "хорошо".

56-70 баллов - "удовлетворительно".

55 баллов и менее - "неудовлетворительно".

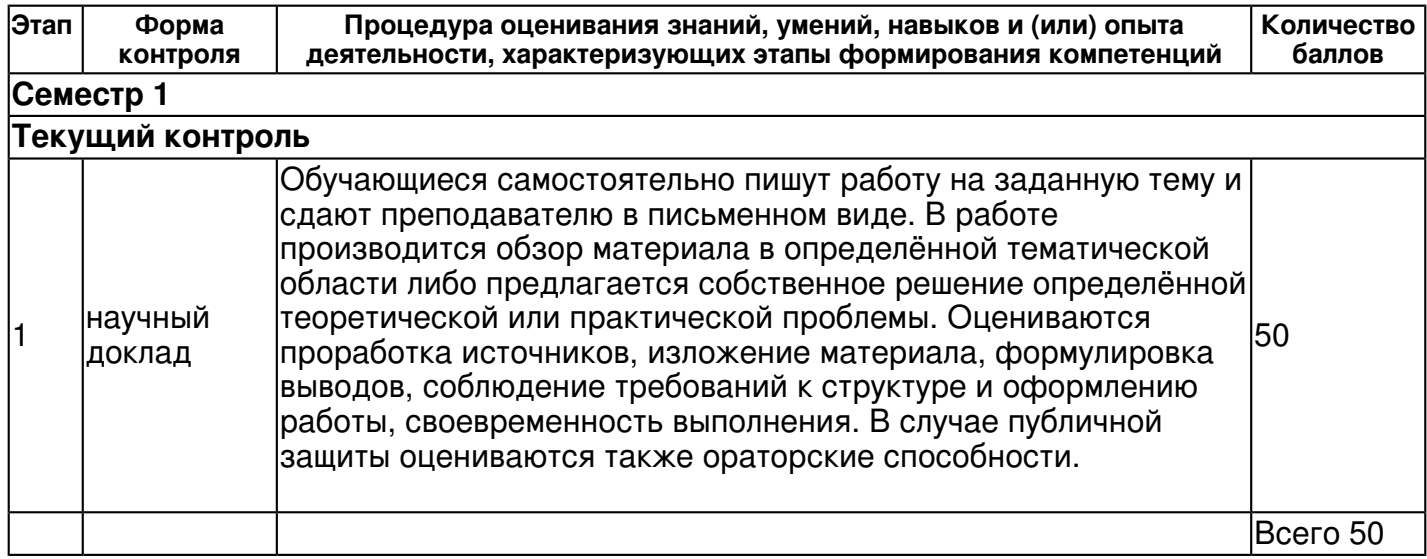

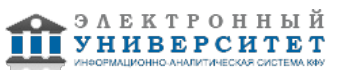

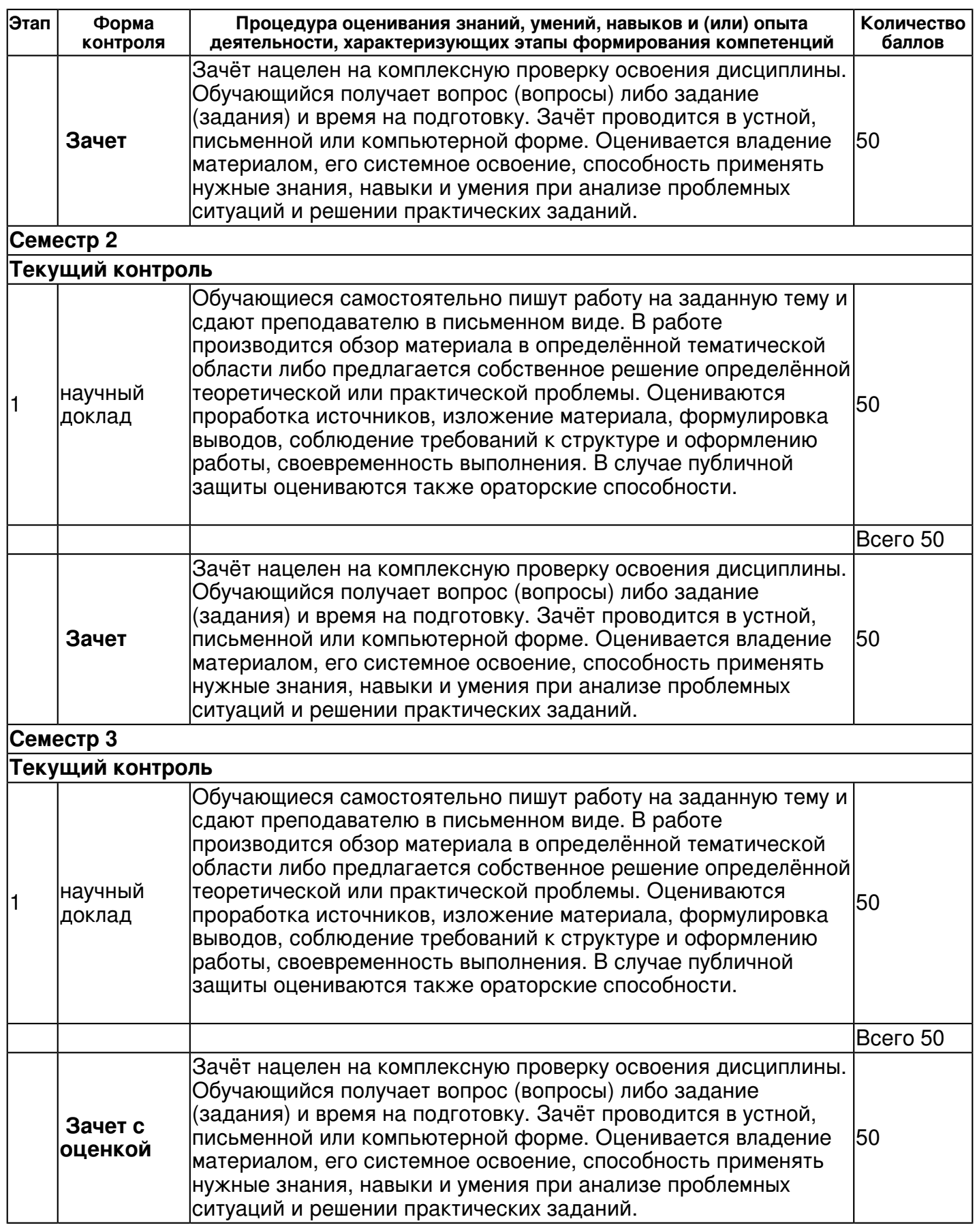

# **7. Перечень основной и дополнительной учебной литературы, необходимой для освоения дисциплины (модуля)**

# **7.1 Основная литература:**

Технология программирования. Базовые конструкции С/С++, Липачёв, Евгений Константинович, 2012г.

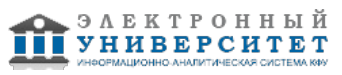

Федотова Е. Л. Информационные технологии в науке и образовании: Учебное пособие / Е.Л. Федотова, А.А. Федотов. - М.: ИД ФОРУМ: НИЦ ИНФРА-М, 2013. - 336 с. URL: http://znanium.com/bookread.php?book=411182

# **7.2. Дополнительная литература:**

Разработка электронного магазина на PHP и MySQL, Пинягина, Ольга Владиславовна, 2011г. Антониоу Г. Семантический веб / Г.Антониоу, П.Грос, Ф.Хармелен, Р.Хоекстра. - Издательство 'ДМК Пресс', 2016. - 240 с. URL: https://e.lanbook.com/book/69963#book\_name

Гаврилов А.В. Программирование на Java. Конспект лекций / А.В.Гаврилов, С.В.Клименков, Е.А.Цопа. - Санкт-Петербургский национальный исследовательский университет информационных технологий, механики и оптики, 2010. URL: https://e.lanbook.com/book/43547#book\_name

#### **8. Перечень ресурсов информационно-телекоммуникационной сети "Интернет", необходимых для освоения дисциплины (модуля)**

MiKTeX project page - https://miktex.org/ Till Tantau LaTeX Beamer class - https://bitbucket.org/rivanvx/beamer/wiki/Home W3C Math Home - https://www.w3.org/Math/ Лекции по современным веб-технологиям - http://www.intuit.ru/studies/courses/610/466/info

### **9. Методические указания для обучающихся по освоению дисциплины (модуля)**

Рекомендуем установить систему MiKTeX. Записаться в компьютерный класс на компьютеры с установленной системой Linux.

#### **10. Перечень информационных технологий, используемых при осуществлении образовательного процесса по дисциплине (модулю), включая перечень программного обеспечения и информационных справочных систем (при необходимости)**

Освоение дисциплины "Компьютерные технологии" предполагает использование следующего программного обеспечения и информационно-справочных систем:

Операционная система Microsoft Windows Professional 7 Russian Браузер Google Chrome Adobe Reader XI

#### **11. Описание материально-технической базы, необходимой для осуществления образовательного процесса по дисциплине (модулю)**

Освоение дисциплины "Компьютерные технологии" предполагает использование следующего материально-технического обеспечения:

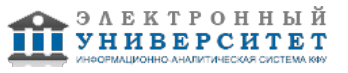

Мультимедийная аудитория, вместимостью более 60 человек. Мультимедийная аудитория состоит из интегрированных инженерных систем с единой системой управления, оснащенная современными средствами воспроизведения и визуализации любой видео и аудио информации, получения и передачи электронных документов. Типовая комплектация мультимедийной аудитории состоит из: мультимедийного проектора, автоматизированного проекционного экрана, акустической системы, а также интерактивной трибуны преподавателя, включающей тач-скрин монитор с диагональю не менее 22 дюймов, персональный компьютер (с техническими характеристиками не ниже Intel Core i3-2100, DDR3 4096Mb, 500Gb), конференц-микрофон, беспроводной микрофон, блок управления оборудованием, интерфейсы подключения: USB,audio, HDMI. Интерактивная трибуна преподавателя является ключевым элементом управления, объединяющим все устройства в единую систему, и служит полноценным рабочим местом преподавателя. Преподаватель имеет возможность легко управлять всей системой, не отходя от трибуны, что позволяет проводить лекции, практические занятия, презентации, вебинары, конференции и другие виды аудиторной нагрузки обучающихся в удобной и доступной для них форме с применением современных интерактивных средств обучения, в том числе с использованием в процессе обучения всех корпоративных ресурсов. Мультимедийная аудитория также оснащена широкополосным доступом в сеть интернет. Компьютерное оборудованием имеет соответствующее лицензионное программное обеспечение.

Компьютерный класс, представляющий собой рабочее место преподавателя и не менее 15 рабочих мест студентов, включающих компьютерный стол, стул, персональный компьютер, лицензионное программное обеспечение. Каждый компьютер имеет широкополосный доступ в сеть Интернет. Все компьютеры подключены к корпоративной компьютерной сети КФУ и находятся в едином домене.

### **12. Средства адаптации преподавания дисциплины к потребностям обучающихся инвалидов и лиц с ограниченными возможностями здоровья**

При необходимости в образовательном процессе применяются следующие методы и технологии, облегчающие восприятие информации обучающимися инвалидами и лицами с ограниченными возможностями здоровья:

- создание текстовой версии любого нетекстового контента для его возможного преобразования в альтернативные формы, удобные для различных пользователей;

- создание контента, который можно представить в различных видах без потери данных или структуры, предусмотреть возможность масштабирования текста и изображений без потери качества, предусмотреть доступность управления контентом с клавиатуры;

- создание возможностей для обучающихся воспринимать одну и ту же информацию из разных источников - например, так, чтобы лица с нарушениями слуха получали информацию визуально, с нарушениями зрения - аудиально;

- применение программных средств, обеспечивающих возможность освоения навыков и умений, формируемых дисциплиной, за счёт альтернативных способов, в том числе виртуальных лабораторий и симуляционных технологий;

- применение дистанционных образовательных технологий для передачи информации, организации различных форм интерактивной контактной работы обучающегося с преподавателем, в том числе вебинаров, которые могут быть использованы для проведения виртуальных лекций с возможностью взаимодействия всех участников дистанционного обучения, проведения семинаров, выступления с докладами и защиты выполненных работ, проведения тренингов, организации коллективной работы;

- применение дистанционных образовательных технологий для организации форм текущего и промежуточного контроля;

- увеличение продолжительности сдачи обучающимся инвалидом или лицом с ограниченными возможностями здоровья форм промежуточной аттестации по отношению к установленной продолжительности их сдачи:

- продолжительности сдачи зачёта или экзамена, проводимого в письменной форме, - не более чем на 90 минут;

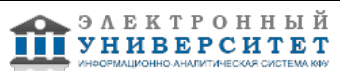

- продолжительности подготовки обучающегося к ответу на зачёте или экзамене, проводимом в устной форме, - не более чем на 20 минут;

- продолжительности выступления обучающегося при защите курсовой работы - не более чем на 15 минут.

Программа составлена в соответствии с требованиями ФГОС ВО и учебным планом по направлению 01.04.01 "Математика" и магистерской программе Анализ на многообразиях .

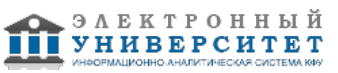